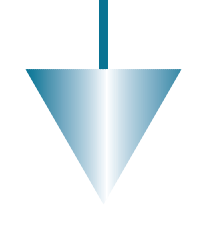

# **Berechnung des Varianzfaktors bei Mehrfachbeobachtungen im Gauss-Markov-Modell**

# F. K. Brunner und A. Wieser

In der Ingenieurgeodäsie werden wiederholte Beobachtungen häufig mit dem gewogenen Mittel und dessen Gewicht in der Ausgleichung verwendet. Es ist bekannt, dass das Ausgleichungsresultat durch eine solche "Vorwegmittelung" nicht geändert wird. In dieser Arbeit wird gezeigt, dass sich jedoch der Varianzfaktor ändert. Für seine korrekte Berechnung müssen die Residuenquadratsumme und der Freiheitsgrad aus der Vormittelung berücksichtigt werden.

## 1 Einleitung

In der Ingenieurgeodäsie kommt es häufig vor, dass Beobachtungen mehrfach ausgeführt werden, um die Präzision zu steigern. Als Beispiel dafür möge hier die Richtungsbeobachtung in mehreren Sätzen dienen. Früher hat man, wegen des Rechenaufwandes, das gewogene Mittel der wiederholten Beobachtungen mit dem entsprechenden Gewicht in die nachfolgende Ausgleichung eingeführt. Heute könnte man auch alle ursprünglichen Beobachtungswerte mit separaten Beobachtungsgleichungen in die Ausgleichung einführen. Beide Verfahren ergeben gleiche Schätzwerte für die unbekannten Parameter, wie auch Koch (2000, S. 30) erst kürzlich wieder gezeigt hat.

Zur Beurteilung der Resultate wird zweckmäßig der Varianzfaktor berechnet und statistisch getestet. Überraschend ist dabei, dass sich für beide Berechnungsvarianten unterschiedliche Werte für den Varianzfaktor ergeben. Wie soll dafür aber vorgegangen werden, wenn in der Ausgleichung gewogene Mittel von Mehrfachbeobachtungen verwendet werden? Das von Kampmann und Renner (2000) verwendete Beispiel wollen wir hier zur Illustration der Problematik verwenden. Die Beobachtungen y, die Koeffizientenmatrix A und die Gewichtsmatrix  $W$  sind gegeben mit:

$$
\mathbf{y} = \begin{pmatrix} 1 \\ 0.5 \\ 2 \\ 3 \\ 1.5 \end{pmatrix}, \mathbf{A} = \begin{pmatrix} 1 & 0 \\ 1 & 0 \\ 0 & 1 \\ 2 & 3 \\ 3 & 4 \end{pmatrix}, \mathbf{W} = \mathbf{E}
$$

wobei  $E$  eine Einheitsmatrix ist. Die Parameterschätzung nach der Methode der kleinsten Quadrate (MKQ) ergibt für den unbekannten Vektor  $\xi$ 

$$
\hat{\xi} = (A'A)^{-1} A' y = \begin{pmatrix} -0.909 \\ -1.409 \end{pmatrix}
$$

Für die Summe der Residuenquadrate ergibt sich

$$
\tilde{\boldsymbol{e}}'\tilde{\boldsymbol{e}}=5.364
$$

die mit dem Freiheitsgrad  $f = 3$  eine Schätzung des Varianzfaktors von

$$
\hat{\sigma}^2=1.788
$$

ergibt. Wie man aus A leicht erkennen kann, sind die ersten beiden Beobachtungen wiederholte Beobachtungen. Fassen wir daher diese beiden Beobachtungen durch Mittelung vor der Ausgleichung zusammen, so erhalten wir die folgende Situation:

$$
y_Z = \begin{pmatrix} 0.75 \\ 2 \\ 3 \\ 1.5 \end{pmatrix}, A_Z = \begin{pmatrix} 1 & 0 \\ 0 & 1 \\ 2 & 3 \\ 3 & 4 \end{pmatrix}, diag (W_Z) = \begin{pmatrix} 2 \\ 1 \\ 1 \\ 1 \end{pmatrix}
$$

Wie vorher schon erwähnt, und auch bei Kampmann und Renner (2000) mit Hilfe "latenter Restriktionen" gezeigt, ändert die Vorwegmittelung am Schätzwert für  $\xi$  nichts. Es wird also  $\hat{\xi}_z = \hat{\xi}$ . Für die Quadratsumme der Residuen erhalten wir jetzt allerdings

$$
\tilde{\boldsymbol{e}}_Z' \boldsymbol{W}_Z \tilde{\boldsymbol{e}}_Z = 5.239
$$

und mit  $f_Z = 2$  den Varianzfaktor

$$
\hat{\sigma}_Z^2 = 2.619
$$

Hier ergibt sich eine überraschende Diskrepanz von 46% in den berechneten Werten der Varianzfaktoren. Diese Diskrepanz kann zu falschen statistischen Aussagen (z. B. im Rahmen eines globalen Modelltests) führen. Wir wollen versuchen, die aufgezeigte Diskrepanz im nächsten Kapitel zu klären, indem wir das Gauss-Markov Modell für gewogene Mittel von Beobachtungen untersuchen. Wir werden zeigen, dass nur der erste der beiden berechneten Varianzfaktoren korrekt ist, und der zweite korrigiert werden muss. Abschließend schlagen wir eine einfache Berechnungsmethode vor.

# 2 Analyse

#### 2.1 Allgemeines Modell

Die Beobachtungen y sollen zur Schätzung der Unbekannten  $\xi$  verwendet werden. Wir haben unsere Bezeichnungen und Modelldefinitionen stark an Grafarend und Schaffrin (1993) angelehnt. Das lineare Gauss-Markov-Modell ergibt sich als

$$
A \xi = E\{y\} \text{ mit } \dim A = n \times m \text{ rk } A = m
$$
  

$$
\dim \xi = m \times 1 \dim y = n \times 1
$$
  
(1)

$$
D\{\mathbf{y}\} = V \sigma^2 \quad \text{mit} \quad \text{rk } D\{\mathbf{y}\} = n
$$

wobei  $E\{\cdot\}$  und  $D\{\cdot\}$  Erwartungswert und Dispersion bezeichnen. Wir behandeln hier nur den Fall eines überbestimmten regulären Modells. Nun wollen wir annehmen, dass die ersten k Beobachtungen wiederholte Beobachtungen sind. Wir fassen sie in einem Vektor  $y_l$  zusammen und partitionieren das Modell (1) wie folgt:

$$
\mathbf{y} = \begin{pmatrix} \mathbf{y}_I \\ \mathbf{y}_r \end{pmatrix} \text{ mit } \begin{aligned} \dim \mathbf{y}_I &= k \times 1 \\ \dim \mathbf{y}_r &= (n - k) \times 1 \end{aligned} \tag{2}
$$

$$
A = \begin{pmatrix} A_I \\ A_r \end{pmatrix} \text{ mit } \begin{array}{ll} \dim A_I = k \ x \ m \\ \dim A_r = (n-k) \ x \ m \ \text{rk } A_r = m-1 \\ \text{(3)} \end{array}
$$

$$
D\{\mathbf{y}\} = \begin{pmatrix} D\{\mathbf{y}_I\} & \mathbf{0} \\ \mathbf{0} & D\{\mathbf{y}_r\} \end{pmatrix} = \begin{pmatrix} V_I & \mathbf{0} \\ \mathbf{0} & V_r \end{pmatrix} \cdot \sigma^2
$$
  
mit  $\text{rk } V_I = k$   
mit  $\text{rk } V_r = n - k$  (4)

und der entsprechenden Gewichtsmatrix

$$
W = \frac{1}{\sigma^2} (D\{y\})^{-1} = \begin{pmatrix} W_I & \mathbf{0} \\ \mathbf{0} & W_r \end{pmatrix} \text{ mit } \begin{pmatrix} W_I = V_I^{-1} \\ W_r = V_r^{-1} \end{pmatrix}
$$
(5)

Stillschweigend haben wir bereits angenommen, dass die Mehrfachbeobachtungen  $y_r$  mit den restlichen Beobachtungen  $y_r$  nicht korreliert sind, siehe Gleichung (5). Das Normalgleichungssystem für die Schätzung von  $\xi$  nach der MKQ ist

$$
\begin{bmatrix}\n(A'_I A'_r) \begin{pmatrix} W_I & 0 \\ 0 & W_r \end{pmatrix} \begin{pmatrix} A_I \\ A_r \end{pmatrix}\n\end{bmatrix} \hat{\xi} =
$$
\n
$$
(A'_I A'_r) \begin{pmatrix} W_I & 0 \\ 0 & W_r \end{pmatrix} \begin{pmatrix} y_I \\ y_r \end{pmatrix}
$$
\n(6)

und nach dem Ausmultiplizieren

$$
[A'_{I}W_{I}A_{I} + A'_{r}W_{r}A_{r}]\hat{\xi} = A'_{I}W_{I}y_{I} + A'_{r}W_{r}y_{r}
$$
(7)

Wie bekannt, ist der Klammerausdruck auf der linken Seite invertierbar, und seine Inverse genau die Kofaktormatrix der  $\hat{\zeta}$ :

$$
V_{\hat{\xi}\hat{\xi}} = (A_I' W_I A_I + A_r' W_r A_r)^{-1}
$$
\n(8)

Die Parameter schätzt man mit

$$
\hat{\xi} = V_{\hat{\xi}\hat{\xi}} \cdot (A_I' W_I y_I + A_r' W_r y_r)
$$
\n(9)

Die Residuen  $\tilde{e}$  erhält man wegen  $E\{y\} = y + e$  aus Gleichung (1)

$$
\tilde{e} = A\hat{\xi} - y = \begin{pmatrix} A_I \hat{\xi} - y_I \\ A_I \hat{\xi} - y_r \end{pmatrix}
$$
(10)

und damit die Summe  $\Omega$  der gewichteten Residuenquadrate

$$
\Omega = \tilde{\epsilon}' W \tilde{\epsilon}
$$
\n
$$
= \tilde{\xi}' A_I' W_I A_I \tilde{\xi} - 2 \tilde{\xi}' A_I' W_I y_I + y_I' W_I y_I + \tilde{\xi}' A_I' W_I A_I \tilde{\xi} - 2 \tilde{\xi}' A_I' W_I y_I + y_I' W_I y_I
$$
\n(11)

womit die Schätzung des Varianzfaktors (oder "Varianz der Gewichtseinheit") berechnet werden kann:

$$
\hat{\sigma}^2 = \frac{\Omega}{n - m} \tag{12}
$$

#### 2.2 Mittelung der wiederholten Beobachtungen

Die Mittelung der k wiederholten Beobachtungen  $y_l$  kann nun formal analog zum Modell (1) ausgeführt werden. Mit  $I_k$  führen wir den Vektor von k Einsern ein. Die Mittelwertschätzung ergibt sich dann aus dem Modell

$$
\mathbf{1}_{k} \cdot \eta_{I} = E\{y_{I}\} \quad \text{und} \quad D\{y_{I}\} = V_{I} \sigma^{2} \tag{13}
$$

wobei  $\eta_I$  der Mittelwert der  $y_I$  ist. Damit wird der geschätzte Mittelwert  $\hat{\eta}_I$ 

$$
\hat{\eta}_I = (\mathbf{1}_k' V_I^{-1} \mathbf{1}_k)^{-1} \mathbf{1}_k' V_I^{-1} \mathbf{y}_I = (\mathbf{1}_k' W_I \mathbf{1}_k)^{-1} \mathbf{1}_k' W_I \mathbf{y}_I \quad (14)
$$

und der (skalare) Kofaktor des Mittelwertes

$$
V_{\hat{\eta}_i\hat{\eta}_I} = v_{\hat{\eta}_I\hat{\eta}_I} = \left(\mathbf{1}_k' W_I \mathbf{1}_k\right)^{-1} \tag{15}
$$

berechnet. Aus der Schätzung der Residuen

$$
\tilde{\mathbf{e}}_I = \mathbf{1}_k \cdot \hat{\eta}_I - \mathbf{y}_I
$$
\nerhalten wir 
$$
\Omega_I
$$

$$
\Omega_I = \hat{\eta}_I^2 \mathbf{1}_k^{\prime} W_I \mathbf{1}_k - 2 \mathbf{y}_I^{\prime} W_I \mathbf{1}_k \hat{\eta}_I + \mathbf{y}_I^{\prime} W_I \mathbf{y}_I
$$
\n(17)

und mit  $f_I = k - 1$  den Varianzfaktor

$$
\hat{\sigma}_I^2 = \frac{\Omega_I}{f_I} \tag{18}
$$

innerhalb der Gruppe  $y_I$  der wiederholten Beobachtungen.

#### 2.3 Modell mit gewogenen Mittelwerten

Wir wollen nun im Modell (1) statt der k direkten Beobachtungen nur den Mittelwert  $\hat{\eta}_I$  weiter verwenden. Dafür bezeichnen wir die Koeffizientenzeile der wiederholten Beobachtungen mit  $a'_l$  und erhalten damit die neue Koeffizientenmatrix

$$
A_Z = \begin{pmatrix} a'_I \\ A_r \end{pmatrix} \tag{19}
$$

mit dem entsprechenden Beobachtungsvektor

$$
y_Z = \begin{pmatrix} \hat{\eta}_I \\ y_r \end{pmatrix} \tag{20}
$$

der Dispersionsmatrix

$$
D\{\mathbf{y}_z\} = \begin{pmatrix} D\{\hat{\eta}_I\} & \mathbf{0} \\ \mathbf{0} & D\{\mathbf{y}_r\} \end{pmatrix} = \begin{pmatrix} \mathbf{1}_k' W_I \mathbf{1}_k \end{pmatrix}^{-1} \begin{pmatrix} \mathbf{0} \\ V_r \end{pmatrix} \cdot \sigma^2
$$
\n(21)

und der zugehörigen Gewichtsmatrix

$$
W_Z = \begin{pmatrix} 1'_k W_I 1_k & 0 \\ 0 & W_r \end{pmatrix}
$$
 (22)

Das Normalgleichungssystem

$$
(A'_Z W_Z A_Z)\hat{\xi}_Z = A'_Z W_Z y_Z \tag{23}
$$

reduziert sich nach Substitution der entsprechenden Matrizen und Ausführung der Multiplikationen auf

$$
[a_I \mathbf{1}_k' W_I \mathbf{1}_k a_I' + A_r' W_r A_r] \hat{\xi}_Z = a_I \mathbf{1}_k' W_I \mathbf{1}_k \hat{\eta}_I + A_r' W_r y_r
$$
\n(24)

Die Schätzwerte der Residuen sind mit

$$
\tilde{\boldsymbol{e}}_Z = A_Z \hat{\boldsymbol{\xi}}_Z - \boldsymbol{y}_Z \tag{25}
$$

gegeben, womit sich  $\Omega$ <sub>Z</sub> als

$$
\Omega_Z = \tilde{\boldsymbol{e}}_Z' W_Z \tilde{\boldsymbol{e}}_Z \tag{26}
$$

und mit dem Freiheitsgrad  $f_Z = (n - k + 1 - m)$  der Varianzfaktor  $\hat{\sigma}_Z^2$  ergibt.

$$
\hat{\sigma}_Z^2 = \frac{\Omega_Z}{f_Z} \tag{27}
$$

#### 2.4 Vergleich der Modelle

Mit  $a'_I$  können wir  $A_I$  auch schreiben als

$$
A_I = 1_k a_I' \tag{28}
$$

Gleichungen (28) und (14) in (24) eingesetzt ergibt

$$
[A'_{I}W_{I}A_{I} + A'_{r}W_{r}A_{r}]\hat{\xi}_{Z} = A'_{I}W_{I}y_{I} + A'_{r}W_{r}y_{r}
$$
 (29)

Der Vergleich mit dem Gleichungssystem (8) für  $\zeta$  ergibt das bekannte Resultat, dass die allgemeine Lösung  $\hat{\xi}$  mit der Lösung  $\hat{\xi}_z$  nach Vorwegmittelung identisch ist. Dieser Vergleich zeigt auch sofort, dass die entsprechenden Kofaktorenmatrizen gleich sind.

Jetzt wollen wir die Berechnung der Varianzfaktoren beider Verfahren untersuchen. Die Residuen  $\tilde{e}_Z$  können wegen  $\zeta = \zeta_z$  aus Gleichung (25) hergeleitet werden

$$
\tilde{\mathbf{e}}_Z = A_Z \hat{\xi} - \mathbf{y}_Z = \begin{pmatrix} a'_I \hat{\xi} - \hat{\eta}_I \\ A_Y \hat{\xi} - \mathbf{y}_r \end{pmatrix}
$$
(30)

Damit können wir für  $\Omega$ z den folgenden Ausdruck entwickeln

$$
\Omega_Z = \tilde{e}_Z' W_Z \tilde{e}_Z \n= \tilde{\xi}' A_I' W_I A_I \tilde{\xi} - 2 \tilde{\xi}' A_I' W_I 1_k \hat{\eta}_I + \hat{\eta}_I^2 1'_k W_I 1_k + \n\tilde{\xi}' A_I' W_I A_I \tilde{\xi} - 2 \tilde{\xi}' A_I' W_I y_I + y_I' W_I y_I
$$
\n(31)

Der Vergleich mit Gleichung (11) zeigt, dass  $\Omega_z \neq \Omega$  ist. Um diese Ungleichheit näher zu untersuchen, bilden wir die Summe  $(\Omega_Z + \Omega_I)$ :

$$
\Omega_{I} + \Omega_{Z} = \hat{\eta}_{I}^{2} \mathbf{1}'_{k} W_{I} \mathbf{1}_{k} - 2y'_{I} W_{I} \mathbf{1}_{k} \hat{\eta}_{I} + y'_{I} W_{I} y_{I} + \hat{\xi}' A'_{I} W_{I} A_{I} \hat{\xi} - 2\hat{\xi}' A'_{I} W_{I} \mathbf{1}_{k} \hat{\eta}_{I} + \hat{\eta}_{I}^{2} \mathbf{1}'_{k} W_{I} \mathbf{1}_{k} + \hat{\xi} A'_{I} W_{I} A_{I} \hat{\xi} - 2\hat{\xi}' A'_{I} W_{I} y_{I} + y'_{I} W_{I} y_{I} + \hat{\xi} A'_{I} W_{I} A_{I} \hat{\xi} - 2\hat{\xi}' A'_{I} W_{I} y_{I} + y'_{I} W_{I} y_{I}
$$
\n(32)

und nach einigen Umformungen finden wir

$$
\Omega_{I} + \Omega_{Z} = y'_{r}W_{r}y_{r} - 2\hat{\xi}'A'_{r}W_{r}y_{r} + \hat{\xi}A'_{r}W_{r}A_{r}\hat{\xi} + \hat{\xi}A'_{I}W_{I}A_{I}\hat{\xi} + y'_{I}W_{I}y_{I} - 2\hat{\xi}'A'_{I}W_{I}y_{I} \n= \Omega
$$
\n(33)

Damit haben wir den wichtigen Zusammenhang gefunden, dass die Summe von  $\Omega_Z$  und  $\Omega_I$  exakt  $\Omega$  ergibt. Der korrekte Varianzfaktor  $\hat{\sigma}^2$  kann daher nicht nach Gleichung (27) errechnet werden, sondern nur nach der folgenden Gleichung:

$$
\hat{\sigma}^2 = \frac{\Omega}{n-m} = \frac{\Omega_Z + \Omega_I}{f_Z + f_I} \tag{34}
$$

Bis jetzt wurde nur der Vorgang betrachtet, dass für eine Beobachtung wiederholte Messungen vorliegen. Der Prozess der Vormittelung kann natürlich beliebig oft angewendet werden, sollten noch andere Gruppen von Mehrfachbeobachtungen vorliegen. Der allgemeine Fall kann aus Gleichung (34) abgeleitet werden, wobei diese dann für jede Gruppe  $i$  um die entsprechenden Anteile  $\Omega_i = \tilde{e}_i W_i \tilde{e}_i$  und  $f_i = k_i - 1$  auf

$$
\hat{\sigma}^2 = \frac{\Omega_Z + \sum_{i=1}^l \Omega_i}{f_Z + \sum_{i=1}^l f_i}
$$
(35)

erweitert wird, wenn l Vormittelungen auftreten.

Das aufgezeigte Problem erinnert an den varianzanalytischen Vergleich von mehreren Mittelwerten, wo die Streuungen innerhalb der Gruppen und zwischen den Gruppen zu beachten sind, z.B. Sachs (2002, S. 620).  $\Omega$ <sub>Z</sub> drückt daher nur die Variationen zwischen den (unveränderten) Beobachtungswerten und den Gruppenmittelwerten aus. Die Variationen innerhalb der Beobachtungsgruppen sind noch zu berücksichtigen, um für den Varianzfaktor  $\hat{\sigma}^2$  den richtigen Wert zu erhalten.

### 3 Diskussion

Abschließend wollen wir wieder zum numerischen Beispiel aus der Einleitung zurückkommen. Durch Anwendung der Gleichung (34) lässt sich nun auch bei Vormittelung der beiden wiederholten Messungen leicht der korrekte Varianzfaktor berechnen:

$$
\hat{\sigma}^2 = \frac{5.239 + 0.125}{2 + 1} = 1.788
$$

Allerdings muss dafür auch die Summe der Residuenquadrate aus der Mittelbildung und der dabei vorliegende Freiheitsgrad berücksichtigt werden.

Im gezeigten Beispiel ist der Varianzfaktor  $\hat{\sigma}_Z^2$  größer als der gesuchte Varianzfaktor.  $\hat{\sigma}_Z^2$  könnte aber auch kleiner ausfallen, wie wir aus Gleichung (34) ableiten können, indem wir die  $\Omega$  durch  $f \cdot \hat{\sigma}^2$  ausdrücken und umformen:

$$
\hat{\sigma} = \hat{\sigma}_Z^2 - (\hat{\sigma}_Z^2 - \hat{\sigma}_I^2) \frac{f_I}{f_Z + f_I}
$$
\n(36)

Man erkennt, dass das Größenverhältnis von  $\hat{\sigma}_Z^2$  zu  $\hat{\sigma}_I^2$  das Vorzeichen des Korrekturterms in Gleichung (34) bestimmt.

Die Berechnung des Varianzfaktors ist wichtiger Bestandteil der Qualitätskontrolle der Messdaten. Für den Ausgang des statistischen Tests des Varianzfaktors (globaler Modelltest) ist es essentiell, dass dieser korrekt nach Gleichung (35) berechnet wird. Auch für den Fall, dass  $\sigma^2$  nicht bekannt ist und ein Test des Varianzfaktors nicht erfolgen kann, ist die Berechnung nach Gleichung (35) wichtig, weil sonst die geschätzten Konfidenzintervalle der Parameter und abgeleiteter Größen nicht stimmen.

Für die praktische Anwendung der vorgestellten Lösung entsteht kein großer Aufwand. Es muss für jede Vormittelung von wiederholten Beobachtungen zusätzlich zum Mittelwert und seinem Gewicht auch der Freiheitsgrad und die gewichtete Summe der Residuenquadrate für die Berechnung des korrekten Varianzfaktors nach Gleichung (35) bereitgestellt werden.

#### Literatur

GRAFAREND, E. W. / SCHAFFRIN B.: Ausgleichungsrechnung in linearen Modellen. BI Wissenschaftsverlag, Mannheim, 1993 KAMPMANN, G. / RENNER, B.: Numerische Beispiele zur Bearbeitung latenter Bedingungen und zur Interpretation von Mehrfachbeobachtungen in der Ausgleichungsrechnung. ZfV 125: 2000, 190-197

KOCH, K.-R.: Beispiele zur Parameterschätzung, zur Festlegung von Konfidenzregionen und zur Hypothesenprüfung. Mitteilungen aus den Geodätischen Instituten der Universität Bonn Nr. 97, 2000

SACHS, L.: Angewandte Statistik, 10. Auflage, Springer Verlag, 2002

Anschrift der Verfasser:

Univ. Prof. Dr. FRITZ K. BRUNNER, DI Dr. ANDREAS WIESER, Technische Universität Graz, Institut für Ingenieurgeodäsie und Messsysteme, Steyrergasse 30, A-8010 Graz, {brunner,wieser}@ivm.tu-graz.ac.at

#### Abstract

Repeated observations occur frequently in engineering geodesy. Instead of using separate observation equations for all repeated observations, the weighted mean value and its appropriate weight are used in the subsequent adjustment. It is well known that both methods yield identical estimates of the parameters. This paper shows that this is not true for the estimated variance factor. The correct computation of the variance factor requires the sum of the squared residuals and the degree of freedom from the pre-calculation of the weighted mean to be used further on.